## **xmms2**

- Objet : XMMS2
- Niveau requis : [débutant,](http://debian-facile.org/tag:debutant?do=showtag&tag=d%C3%A9butant) [Avisé](http://debian-facile.org/tag:avise?do=showtag&tag=Avis%C3%A9)
- Commentaires : lecteur audio libre XMMS
- Débutant, à savoir : [Utiliser GNU/Linux en ligne de commande, tout commence là !](http://debian-facile.org/doc:systeme:commandes:le_debianiste_qui_papillonne)
- Suivi :

[à-tester](http://debian-facile.org/tag:a-tester?do=showtag&tag=%C3%A0-tester)

[à-compléter](http://debian-facile.org/tag:a-completer?do=showtag&tag=%C3%A0-compl%C3%A9ter)

- Création par **Slastrodamo le 02/02/2009**
- Testé par …. le ….
- Commentaires sur le forum : [C'est ici](http://debian-facile.org/viewtopic.php?pid=110901#p110901)<sup>[1\)](#page--1-0)</sup>

## **Installation**

Pour installer xmms2

apt-get update && apt-get install xmms2

xmms2 est devenu un lecteur en ligne de commande.

## **xmms**

Si le bon vieux xmms vous manque voici la marche à suivre

[http://www.planet-libre.org/index.php?post\\_id=10110](http://www.planet-libre.org/index.php?post_id=10110)

[1\)](#page--1-0)

N'hésitez pas à y faire part de vos remarques, succès, améliorations ou échecs !

From: <http://debian-facile.org/> - **Documentation - Wiki**

Permanent link: **<http://debian-facile.org/doc:media:xmms>**

Last update: **09/09/2015 18:07**

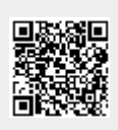